Załącznik nr 1 do Regulaminu określającego szczegółowe zasady udziału w walnym zgromadzeniu Sanok Rubber Company Spółka Akcyjna z siedzibą w Sanoku przy wykorzystywaniu środków komunikacji elektronicznej

Wzór Zawiadomienia o zamiarze uczestnictwa w Walnym Zgromadzeniu przy wykorzystaniu środków komunikacji elektronicznej:

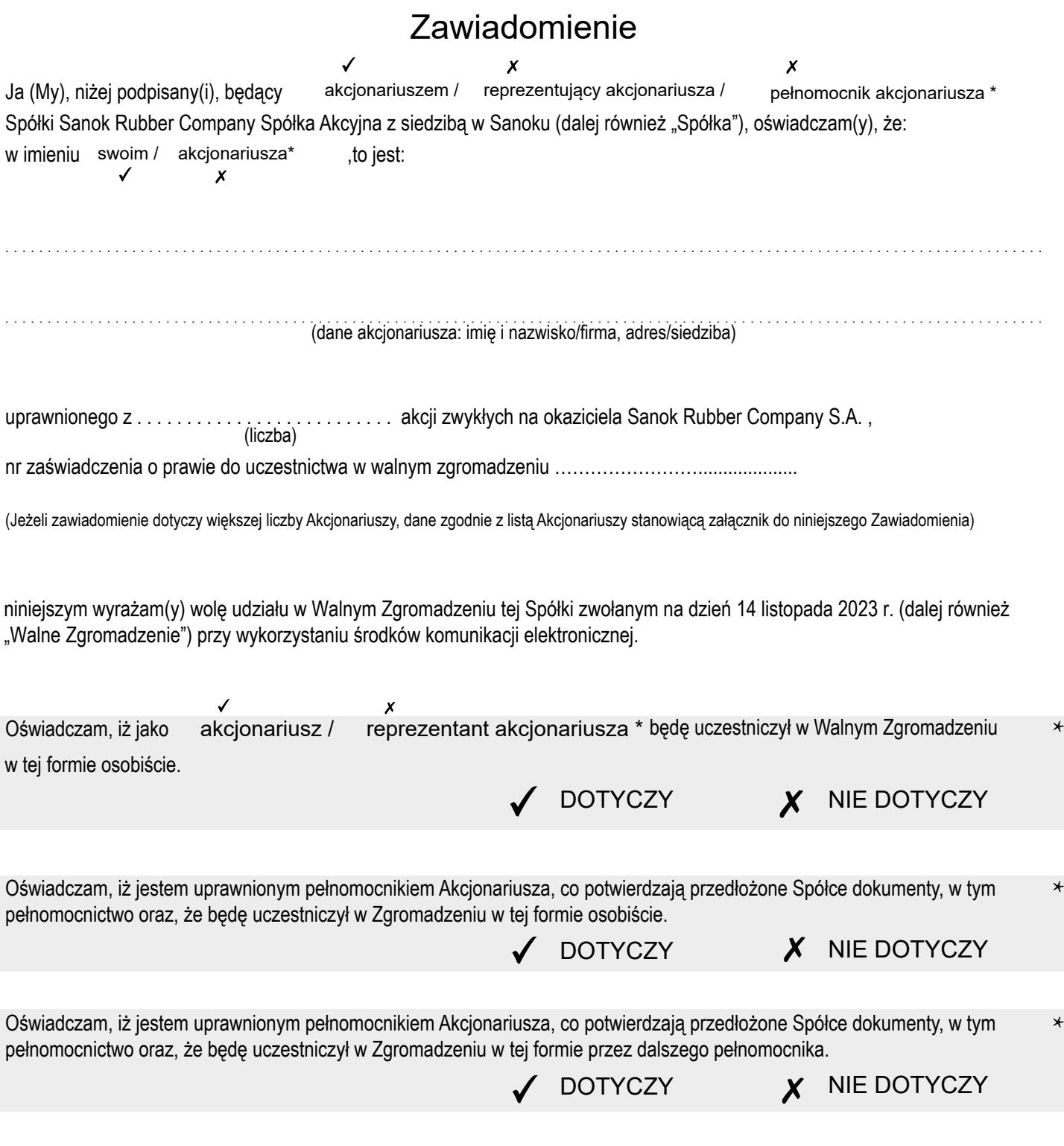

Oświadczam, że będę uczestniczył w Walnym Zgromadzeniu z liczbą akcji jaka zostanie wskazana w wykazie akcjonariuszy uprawnionych do uczestnictwa w Walnym Zgromadzeniu Spółki, sporządzonym przez Krajowy Depozyt Papierów Wartościowych S.A.

Akceptuję wszystkie ogłoszone i opublikowane przez Spółkę warunki i następstwa udziału w Walnym Zgromadzeniu przy wykorzystaniu środków komunikacji elektronicznej, w tym warunki i następstwa wskazane w Regulaminie określającym szczegółowe zasady udziału w Walnym Zgromadzeniu Sanok Rubber Company Spółka Akcyjna z siedzibą w Sanoku przy wykorzystaniu środków komunikacji elektronicznej.

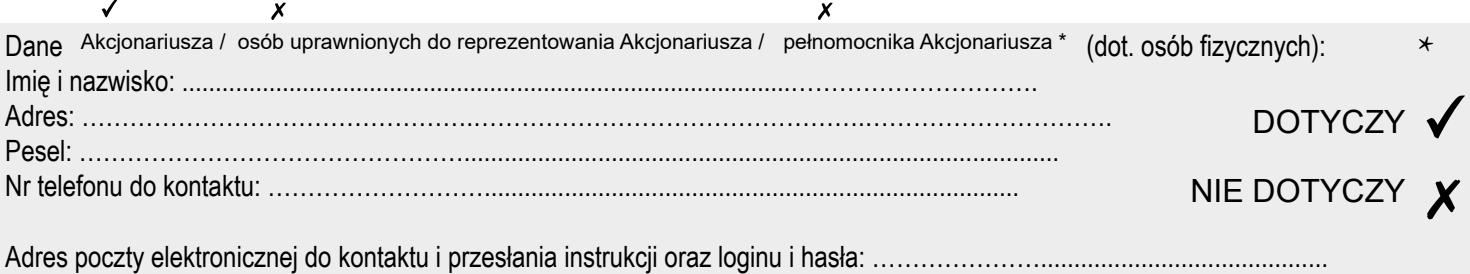

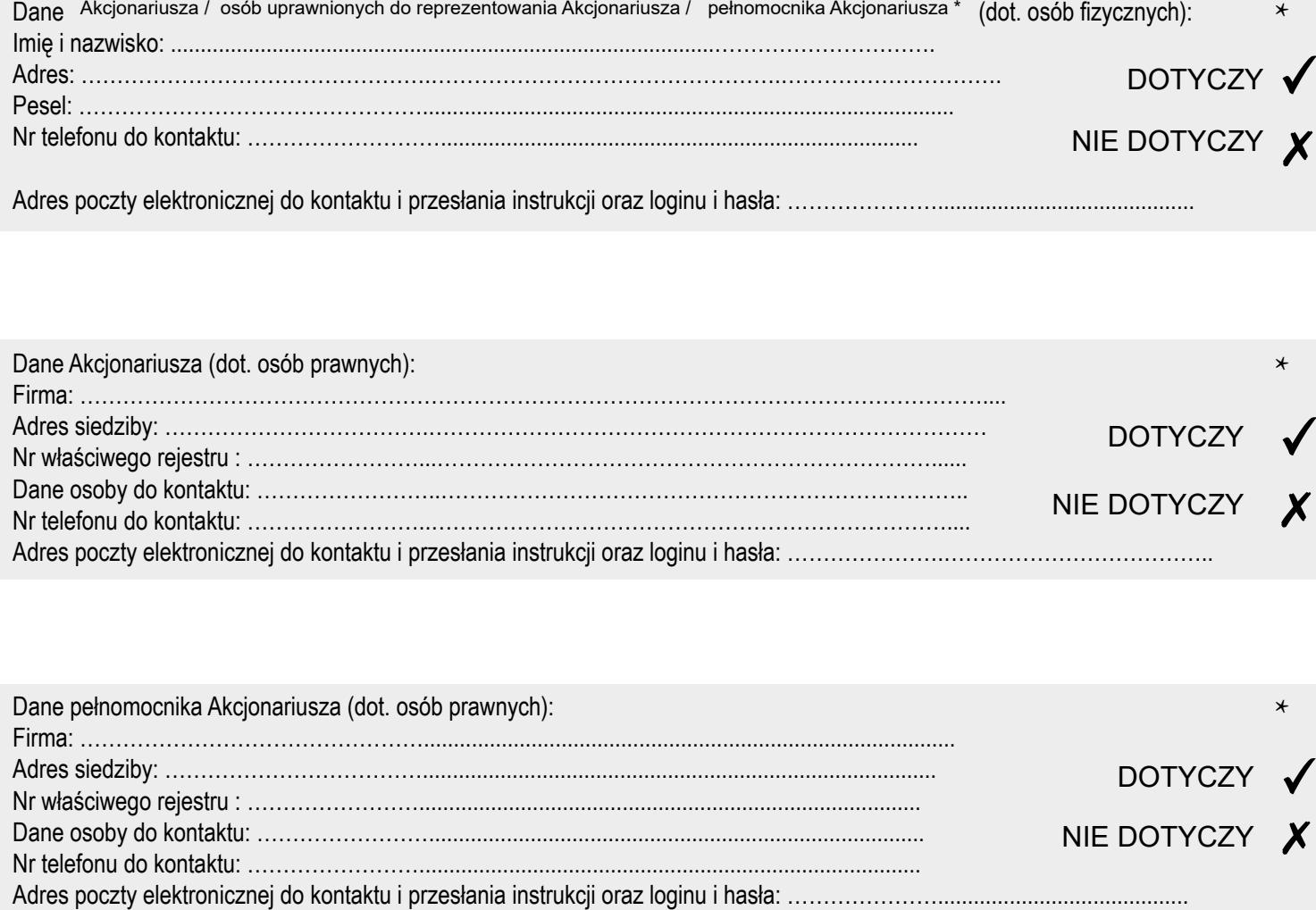

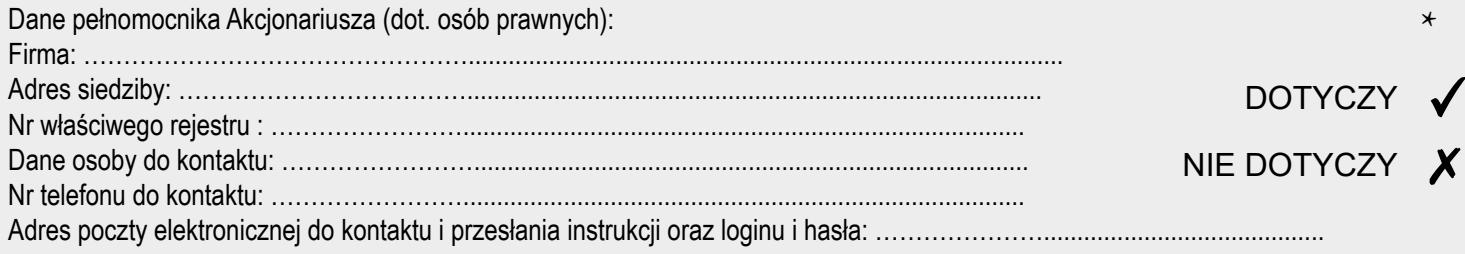

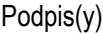

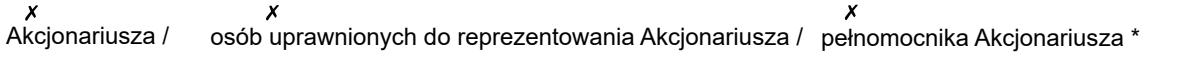

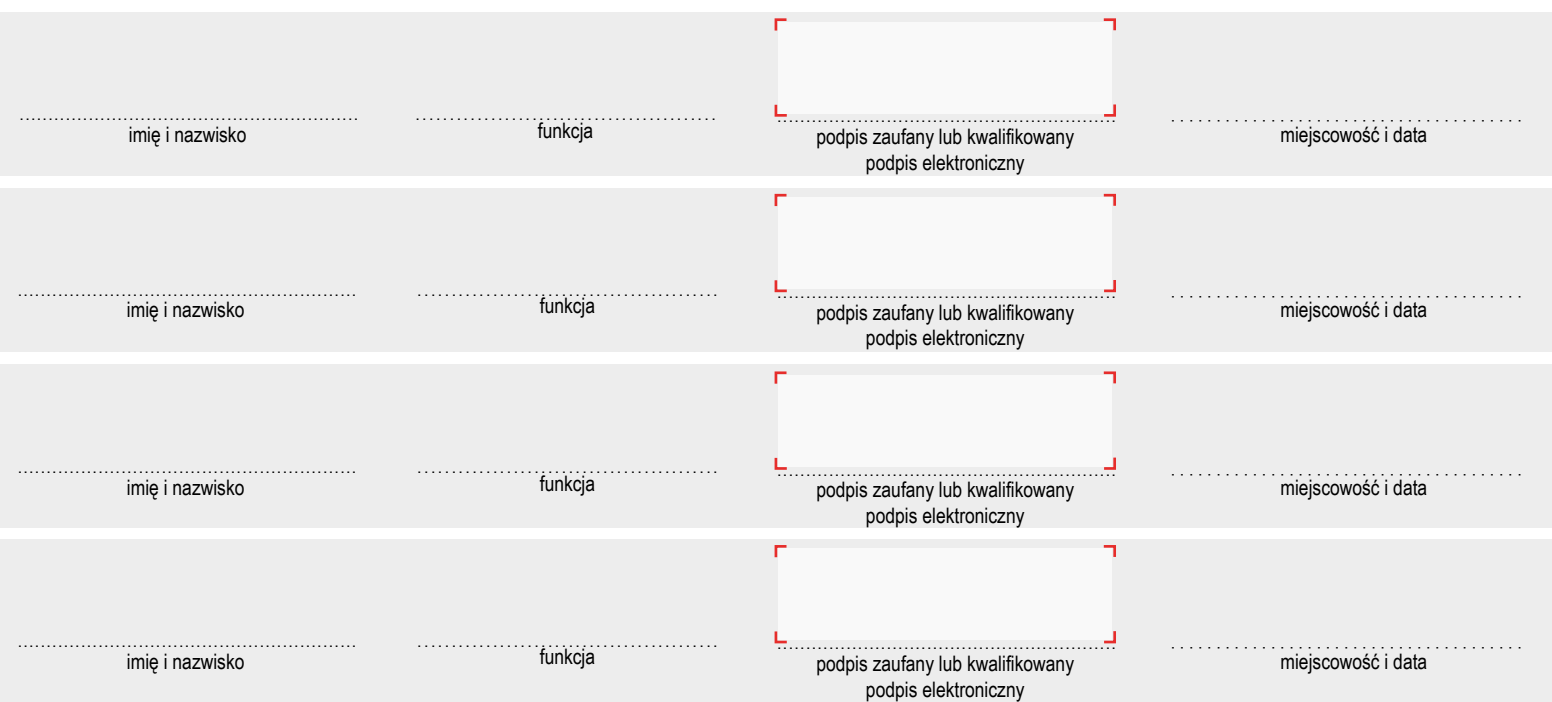